Instrucciones: El alumno elegirá una de las dos opciones propuestas. Cada una de las cuatro cuestiones de la opción elegida puntuará 2'5 puntos como máximo. Cuando la solución de una cuestión se base en un cálculo, éste deberá incluirse en la respuesta dada.

# **OPCIÓN A**

**Ejercicio 1º)** Sea el sistema de ecuaciones  $\left( x+3y+\left( m-2\right) \right)$  $\mathbf{I}$ ┤  $\int$  $+3y + (m-2)z = m +3z = 2m +$  $+ y + z =$  $3y + (m-2)z = m-1$ :  $\{2x+3z=2m+1$  $x+3y+(m-2)z = m$  $x + 3z = 2m$  $x + y + z = m$  $S: \{2x+3z=2m+1, \text{ donde m es un }\}$ 

parámetro real. Obtener razonadamente:

a) Todas las soluciones del sistema S cuando  $m = 2$ .

b ) Todos los valores de m para los que el sistema S tiene una solución única.

c ) El valor de m para el que el sistema S admite la solución  $(x, y, z) = \frac{3}{2}, -\frac{1}{2}, 0$ J  $\left(\frac{3}{2},\frac{1}{2},0\right)$  $\setminus$ ſ  $=$  $\frac{5}{2}, -\frac{1}{2}, 0$ 2  $\frac{1}{2}$ 2  $(x, y, z) = \left(\frac{3}{2}, -\frac{1}{2}, 0\right).$ 

## **Solución**

a )

Para m = 2 el sistema es 
$$
S: \begin{cases} x+y+z=2 \\ 2x+3z=5 \\ x+3y=1 \end{cases}
$$
.

Las matrices de coeficientes y ampliada son las siguientes:

$$
A = \begin{pmatrix} 1 & 1 & 1 \\ 2 & 0 & 3 \\ 1 & 3 & 0 \end{pmatrix} \quad \text{y} \quad A' = \begin{pmatrix} 1 & 1 & 1 & 2 \\ 2 & 0 & 3 & 5 \\ 1 & 3 & 0 & 1 \end{pmatrix}. \text{ Sus ranges son:}
$$
\n
$$
|A| = \begin{vmatrix} 1 & 1 & 1 \\ 2 & 0 & 3 \\ 1 & 3 & 0 \end{vmatrix} = 6 + 3 - 9 = 0 \implies \text{Range } A = 2,
$$

$$
Range \ A' \Rightarrow \begin{cases} \{C_1, C_2, C_4\} \Rightarrow \begin{vmatrix} 1 & 1 & 2 \\ 2 & 0 & 5 \\ 1 & 3 & 1 \end{vmatrix} = 12 + 5 - 15 - 2 = 0 \\ \{C_1, C_3, C_4\} \Rightarrow \begin{vmatrix} 1 & 1 & 2 \\ 2 & 3 & 5 \\ 1 & 0 & 1 \end{vmatrix} = 3 + 5 - 6 - 2 = 0 \\ \{C_2, C_3, C_4\} \Rightarrow \begin{vmatrix} 1 & 1 & 2 \\ 0 & 3 & 5 \\ 3 & 0 & 1 \end{vmatrix} = 3 + 15 - 18 = 0 \end{cases} \Rightarrow Range \ A' = 2.
$$

 Para resolverlo despreciamos una ecuación, por ejemplo la segunda, resultando el sistema  $\overline{\mathcal{L}}$ ╎  $\left\lceil \right\rceil$  $+3y=$  $+ y + z =$  $3y = 1$ 2 : *x y*  $S: \begin{cases} x+y+z=2 \\ 2 \end{cases}$ . Haciendo <u> $z = \lambda$ </u>:

$$
x + y = 2 - \lambda \left( -x - y = -2 + \lambda \right)
$$
  
\n
$$
x + 3y = 1 \qquad x + 3y = 1
$$
  
\n
$$
x = 1 - 3y = 1 - 3 \left( -\frac{1}{2} + \frac{1}{2} \lambda \right) = 1 + \frac{3}{2} - \frac{3}{2} \lambda = \frac{5}{2} - \frac{3}{2} \lambda = x.
$$
  
\n
$$
\left( x = \frac{5}{2} - \frac{3}{2} \lambda \right)
$$
  
\nSolution: 
$$
\begin{cases} x = \frac{5}{2} - \frac{3}{2} \lambda \\ y = -\frac{1}{2} + \frac{1}{2} \lambda, \forall \lambda \in R \\ z = \lambda \end{cases}
$$

 $b)$ 

El sistema S tiene solución única cuando sea compatible determinado, o sea, cuando los rangos de las matrices de coeficientes y ampliada sean iguales e igual al número de incógnitas; en el caso que nos ocupa, el rango tiene que ser 3, para lo cual, basta con que sea 3 el rango de la matriz de coeficientes, es decir, que su determinante sea distinto de cero.

$$
A = \begin{pmatrix} 1 & 1 & 1 \\ 2 & 0 & 3 \\ 1 & 3 & m-2 \end{pmatrix} \Rightarrow \begin{vmatrix} 1 & 1 & 1 \\ 2 & 0 & 3 \\ 1 & 3 & m-2 \end{vmatrix} = 6 + 3 - 9 - 2(m-2) = 0 \; ; \; m-2 = 0 \; ; \; \underline{m=2}.
$$
  
Para que el sistema tenga solución única tiene que ser m ≠ 2.

*Para*  $m = 2 \implies$  *Rango*  $M =$  *Rango*  $M' = 2 < n^{\circ}$  *incóg.*  $\implies$  *Compatible In det er* min *ado* 

 $c)$ 

Para determinar el valor de m para que S admita la solución  $(x, y, z) = \frac{3}{2}, -\frac{1}{2}, 0$ J  $\left(\frac{3}{2}, -\frac{1}{2}, 0\right)$  $\setminus$ ſ  $=$  $\frac{5}{2}, -\frac{1}{2}, 0$ 2  $, -\frac{1}{2}$ 2 *x*, *y*, *z*)= $\left(\frac{3}{2}, -\frac{1}{2}, 0\right)$  basta con sustituir los valores en cualquiera de las soluciones, por ejemplo en la primera:

$$
x+y+z=m \Rightarrow \frac{3}{2}-\frac{1}{2}+0=m \Rightarrow \underline{m=1}.
$$

 $(x, y, z) = \frac{3}{2}, -\frac{1}{2}, 0$  tiene que ser m=1 2  $, -\frac{1}{2}$ 2  $(y, z) = \left(\frac{3}{2}, -\frac{1}{2}, 0\right)$  tiene que ser m J  $\left(\frac{3}{2}, -\frac{1}{2}, 0\right)$ l ſ *Para que el sistema tenga la solución*  $(x, y, z) = \frac{y}{z}, -\frac{1}{z}, 0$  *tiene que ser m* 

**Ejercicio 2º)** En el espacio se dan las rectas  $\overline{\mathcal{L}}$ ┤  $\sqrt{ }$  $-y + z =$  $+z =$ ≡  $2x - y + z = 0$ 2  $x - y + z$  $r \equiv \begin{cases} x+z=2 \\ 2 \end{cases}$  y  $\overline{\mathcal{L}}$ ⇃  $\sqrt{ }$  $-y-z=$  $-y =$ ≡ 2  $2x - y = 3$  $x - y - z$  $s \equiv \begin{cases} 2x - y = 3 \\ 2x - y = 3 \end{cases}$ . Obtener razonadamente:

a ) Un punto y un vector de cada recta.

b ) La posición relativa de las rectas r y s.

c) La ecuación del plano  $\pi$  que contiene a r y es paralelo a s.

#### **Solución**

a )

 Para hallar un punto y un vector de las rectas r y s las expresamos por ecuaciones paramétricas:

$$
r \equiv \begin{cases} x+z=2\\ 2x-y+z=0 \end{cases} \Rightarrow \underline{z} = \underline{\lambda} \Rightarrow \underline{x} = 2-\underline{\lambda} \; ; \; y = 2x+z=4-2\lambda+\lambda=4-\underline{\lambda} = y \Rightarrow
$$

$$
\Rightarrow r \equiv \begin{cases} x = 2 - \lambda \\ y = 4 - \lambda \Rightarrow Punto \ y \ vector \ de \ r \Rightarrow \begin{cases} \frac{A(2, -4, 0)}{\alpha} \\ \frac{a}{\alpha} = (1, 1, -1) \end{cases} \end{cases}.
$$

$$
s = \begin{cases} 2x - y = 3 \\ x - y - z = 2 \end{cases} \implies \frac{2x - y = 3}{x - y = 2 + \mu} \begin{cases} 2x - y = 3 \\ -x + y = -2 - \mu \end{cases} \implies \frac{x = 1 - \mu}{x} \implies y = 2x - 3 = 0
$$

$$
=2-2\mu-3=-1-2\mu=\underline{y} \Rightarrow s=\begin{cases} x=1-\mu \\ y=-1-2\mu \Rightarrow Punto \text{ y vector de } s \Rightarrow \begin{cases} B(1, -1, 0) \\ \frac{\underline{y}-(1, 2, -1)}{\underline{y}-(1, 2, -1)} \end{cases}.
$$

 $b)$ 

Realizamos el estudio de la posición relativa de las dos rectas mediante el sistema

de cuatro ecuaciones con tres incógnitas que determinan, que es  $\overline{\phantom{a}}$  $\overline{\phantom{a}}$  $\overline{\mathcal{L}}$  $\overline{\phantom{a}}$ ∤  $\int$  $-y-z=$  $-y =$  $-y + z =$  $+z =$ 2  $2x - y = 3$  $2x - y + z = 0$ 2  $x - y - z$  $x - y$  $x - y + z = 0$ . *x z*

Las matrices de coeficientes y ampliada son las siguientes:

$$
A = \begin{pmatrix} 1 & 0 & 1 \\ 2 & -1 & 1 \\ 2 & -1 & 0 \\ 1 & -1 & -1 \end{pmatrix} \quad y \quad A' = \begin{pmatrix} 1 & 0 & 1 & 2 \\ 2 & -1 & 1 & 0 \\ 2 & -1 & 0 & 3 \\ 1 & -1 & -1 & 2 \end{pmatrix}.
$$

Según los rangos de A y A' pueden presentarse los casos siguientes:

Rango A = Rango A' = 2  $\rightarrow$  Coincidentes ;; Rango A = 2 ;; Rango A' = 3  $\rightarrow$  Paralelas Rango A = Rango A' = 3  $\rightarrow$  Secantes ;; Rango A = 3 ;; Rango A' = 4  $\rightarrow$  Se cruzan

Empezamos calculando el rango de A':

$$
|A'| = \begin{vmatrix} 1 & 0 & 1 & 2 \\ 2 & -1 & 1 & 0 \\ 2 & -1 & 0 & 3 \\ 1 & -1 & -1 & 2 \end{vmatrix} \Rightarrow \begin{cases} C_1 \rightarrow C_1 + C_4 \\ C_2 \rightarrow C_2 + C_4 \end{cases} \Rightarrow \begin{vmatrix} 2 & -1 & 0 & 4 \\ 3 & -2 & 0 & 2 \\ 2 & -1 & 0 & 3 \\ 1 & -1 & -1 & 2 \end{vmatrix} = -(-1) \cdot \begin{vmatrix} 2 & -1 & 4 \\ 3 & -2 & 2 \\ 2 & -1 & 3 \end{vmatrix} =
$$

$$
=-\begin{vmatrix} 2 & 1 & 4 \\ 3 & 2 & 2 \\ 2 & 1 & 3 \end{vmatrix} = -(12+12+4-16-2-9) = -(28-27) = -1 \neq 0 \Rightarrow \underline{Range A} = 4.
$$

Veamos ahora el rango de A:

$$
A = \begin{pmatrix} 1 & 0 & 1 \\ 2 & -1 & 1 \\ 2 & -1 & 0 \\ 1 & -1 & -1 \end{pmatrix} \Rightarrow \{F_1, F_2, F_3\} \Rightarrow \begin{vmatrix} 1 & 0 & 1 \\ 2 & -1 & 1 \\ 2 & -1 & 0 \end{vmatrix} = -2 + 2 + 1 = 1 \neq 0 \Rightarrow \underline{Range} \ A = 3
$$

#### Las rectas r y s se cruzan.

 $c)$ 

El plano  $\pi$ , por contener a r y ser paralelo a s, tiene como vectores a los vectores directores de las rectas  $\vec{u}$  = (1, 3, -1) y  $\vec{v}$  = (1, 2, -1). Por contener a la recta r, contiene a todos sus puntos, por lo que contiene al punto de r A(2, -4, 0).

La expresión general del plano  $\pi$  es la siguiente:

$$
\pi(A; \overrightarrow{u}, \overrightarrow{v}) = \begin{vmatrix} x-2 & y+4 & z \\ 1 & 1 & -1 \\ 1 & 2 & -1 \end{vmatrix} = 0 \; ; \; -(x-2)-(y+4)+2z-z+2(x-2)+(y+4)=0 \; ;
$$
\n
$$
(x-2)+z=0 \; ; \; x-2+z=0 \Rightarrow \underline{\underline{\pi} \equiv x+z-2=0}.
$$

**Ejercicio 3<sup>o</sup>)** Sea f la función definida por  $f(x)$  $x^2-3x+2$ =  $x^2-3x$  $f(x) = \frac{x}{x^2 - 2x + 2}$ . Obtener razonadamente:

a ) El dominio y las asíntotas de la función  $f(x)$ .

b ) Los intervalos de crecimiento y decrecimiento de la función f(x).

c) La integral 
$$
\int f(x) \cdot dx = \int \frac{x}{x^2 - 3x + 2} \cdot dx
$$
.

**Solución** 

a )

 Por tratarse de una función racional, su dominio es R, excepto los valores que anulan el denominador.

$$
x^{2}-3x+2=0 \text{ ; } x = \frac{3 \pm \sqrt{9-8}}{2} = \frac{3 \pm \sqrt{1}}{2} = \frac{3 \pm 1}{2} \Rightarrow x_{1} = 1 \text{ ; } x_{2} = 2.
$$

$$
\frac{D(f) \Rightarrow R - \{1, 2\}}{2}
$$

Las asíntotas de la función son las siguientes:

Horizontales: son los valores finitos que toma la función cuando x tiende a valer infinito; son de la forma  $y = k$ .

$$
y = k = {lim_{x \to \infty} f(x) = {lim_{x \to \infty} \frac{x}{x^2 - 3x + 2}} = 0 = y \text{ (Eje X)}
$$

Verticales: son los valores de x que anulan el denominador.

$$
x_1 = 1
$$
 ;;  $x_2 = 2$ 

Oblicuas: No tiene.

 (Para que una función racional tenga asíntotas oblicuas es necesario que el grado del numerador sea una unidad mayor que el grado del denominador).

 $b)$ 

 Una función es creciente o decreciente en un punto según que su derivada sea positiva o negativa en ese punto, respectivamente.

$$
f'(x) = \frac{1 \cdot (x^2 - 3x + 2) - x \cdot (2x - 3)}{(x^2 - 3x + 2)^2} = \frac{x^2 - 3x + 2 - 2x^2 + 3x}{(x^2 - 3x + 2)^2} = \frac{-x^2 + 2}{(x^2 - 3x + 2)^2}.
$$

 Por ser el denominador positivo para cualquier valor real de x, la derivada es positiva o negativa cuando lo sea su numerador.

$$
-x^2 + 2 = 0
$$
 ;;  $x^2 = 2$  ;;  $x = \pm \sqrt{2} \Rightarrow x_1 = -\sqrt{2}$  ;;  $x_2 = +\sqrt{2}$ .  

$$
\frac{f'(x) < 0 \Rightarrow x > |\sqrt{2}|}{f'(x) > 0 \Rightarrow x < |\sqrt{2}|}.
$$

 Teniendo en cuenta el dominio de la función, los periodos de crecimiento y decrecimiento son los siguientes:

*Decrecimiento* : 
$$
(-\infty, -\sqrt{2}) \cup (\sqrt{2}, 2) \cup (2, +\infty)
$$
  
*Crecimiento* :  $(-\sqrt{2}, 1) \cup (1, \sqrt{2})$ 

c )

$$
I = \int f(x) \cdot dx = \int \frac{x}{x^2 - 3x + 2} \cdot dx = \int \frac{x}{(x - 1)(x - 2)} \cdot dx = \int \left(\frac{A}{x - 1} + \frac{B}{x - 2}\right) \cdot dx =
$$

 $\frac{(A+B)x+(-2A-B)}{2\cdot 2\cdot 3\cdot 3\cdot 5\cdot 6} \cdot dx \Rightarrow \frac{A+B=1}{2\cdot 3\cdot 5\cdot 5\cdot 6} \Rightarrow -A=1 \; ; \; \underline{A=-1} \; ; \; \underline{B=2} \Rightarrow$ J  $\left\{ \right\}$  $\mathbf{I}$  $-2A - B =$  $\Rightarrow$   $A+B=$  $-3x +$  $=\int \frac{(A+B)x + (-2A-A)}{x^2 + 2A-x^2}$  $-3x+$  $=\int \frac{Ax-2A+Bx-B}{x^2-3x+2} \cdot dx = \int \frac{(A+B)x+(-2A-B)}{x^2-3x+2} \cdot dx \Rightarrow \frac{A+B=1}{-2A-B=0} \Rightarrow -A=1 \; ; \; \underline{A=-1} \; ; \; \underline{B}=2$  $2A - B = 0$ 1 ·  $3x + 2$  $\frac{dx}{f} = \int \frac{(A+B)x + (-2)}{x^2}$  $3x + 2$ 2  $\frac{2A+Bx+B}{2} \cdot dx = \frac{(A+B)x+(B+B)}{x^2-3x+2} \cdot dx \Rightarrow$   $2A-B=0$   $\Rightarrow$   $-4=1$  ;; <u>A=-1</u> ;; <u>B</u>  $A - B$  $A + B$ *dx*  $x^2 - 3x$  $dx = \int \frac{(A+B)x + (-2A-B)}{2\sqrt{a^2 + 2A}}$  $x^2 - 3x$  $Ax - 2A + Bx - B$ 

$$
\Rightarrow I = \int \left( \frac{-1}{x-1} + \frac{2}{x-2} \right) \cdot dx = -L|x-1| + 2L|x-2| + C = L\frac{(x-2)^2}{|x-1|} + C = I
$$

#### **OPCIÓN B**

**Ejercicio 1º)** Se da la matriz  $\overline{\phantom{a}}$  $\overline{\phantom{a}}$  $\overline{\phantom{a}}$ J  $\backslash$  $\mathsf{I}$  $\overline{\phantom{a}}$  $\mathsf{I}$  $\setminus$ ſ − − = 2 1  $m^2-1$  $0 \quad m \quad 0$ 1 0 1  $m<sup>2</sup>$  $A = \begin{bmatrix} 0 & m & 0 \end{bmatrix}$ , donde m es un parámetro real.

a ) Obtener razonadamente el rango o característica de la matriz A en función de los valores de m.

b ) Explicar por qué es invertible la matriz A cuando  $m = 1$ .

c ) Obtener razonadamente la matriz inversa  $A^{-1}$  de A, cuando m = 1, indicando los distintos pasos para la obtención de  $A^{-1}$ . Comprobar que los productos  $A \cdot A^{-1} y A^{-1} \cdot A$ dan la matriz unidad.

#### **Solución**

a )

$$
|A| = \begin{vmatrix} -1 & 0 & 1 \\ 0 & m & 0 \\ 2 & 1 & m^2 - 1 \end{vmatrix} = -m(m^2 - 1) - 2m = -m(m^2 - 1 + 2) = -m(m^2 + 1) = 0 \Rightarrow \underline{m} = 0.
$$

$$
Para m \neq 0 \rightarrow Range A = 3 \therefore Para m = 0 \rightarrow Range A = 2.
$$

 $b)$ 

Una matriz es inversible o invertible cuando su determinante es distinto de cero.

Para m = 1 es  $|A| = -1 \cdot (1^2 + 1) = -2 \neq 0$ .

Para m = 1 la matriz A es inversible, como debíamos explicar.

 $c)$ 

Par  $m = 1$  la matriz es  $\overline{\phantom{a}}$  $\overline{\phantom{a}}$  $\overline{\phantom{a}}$ J  $\backslash$  $\mathsf{I}$  $\mathbf{r}$  $\mathsf{I}$ L − = 2 1 0 0 1 0 1 0 1  $A = \begin{bmatrix} 0 & 1 & 0 \end{bmatrix}$ . Para obtener la matriz inversa de A vamos

a utilizar el método de Gauss-Jordan.

$$
(A/I) = \begin{pmatrix} -1 & 0 & 1 & 1 & 0 & 0 \\ 0 & 1 & 0 & 0 & 1 & 0 \\ 2 & 1 & 0 & 0 & 0 & 1 \end{pmatrix} \Rightarrow \{F_1 \rightarrow -F_1\} \Rightarrow \begin{pmatrix} 1 & 0 & -1 & -1 & 0 & 0 \\ 0 & 1 & 0 & 0 & 1 & 0 \\ 2 & 1 & 0 & 0 & 0 & 1 \end{pmatrix} \Rightarrow
$$

$$
\Rightarrow \{F_3 \to F_3 - 2F_1\} \Rightarrow \begin{pmatrix} 1 & 0 & -1 & | & -1 & 0 & 0 \\ 0 & 1 & 0 & | & 0 & 1 & 0 \\ 0 & 1 & 2 & | & 2 & 0 & 1 \end{pmatrix} \Rightarrow \{F_3 \to F_3 - F_2\} \Rightarrow \begin{pmatrix} 1 & 0 & -1 & | & -1 & 0 & 0 \\ 0 & 1 & 0 & | & 0 & 1 & 0 \\ 0 & 0 & 2 & | & 2 & -1 & 1 \end{pmatrix} \Rightarrow
$$
  
\n
$$
\Rightarrow \{F_3 \to \frac{1}{2}F_3\} \Rightarrow \begin{pmatrix} 1 & 0 & -1 & | & -1 & 0 & 0 \\ 0 & 1 & 0 & | & 0 & 1 & 0 \\ 0 & 0 & 1 & | & 1 & -\frac{1}{2} & \frac{1}{2} \end{pmatrix} \Rightarrow \{F_1 \to F_1 + F_3\} \Rightarrow \begin{pmatrix} 1 & 0 & 0 & | & 0 & -\frac{1}{2} & \frac{1}{2} \\ 0 & 1 & 0 & | & 0 & 1 & 0 \\ 0 & 0 & 1 & | & 1 & -\frac{1}{2} & \frac{1}{2} \end{pmatrix} \Rightarrow
$$

$$
\Rightarrow A^{-1} = \begin{pmatrix} 0 & -\frac{1}{2} & \frac{1}{2} \\ 0 & 1 & 0 \\ 1 & -\frac{1}{2} & \frac{1}{2} \end{pmatrix}
$$

Vamos a comprobar que  $A \cdot A^{-1} = A^{-1} \cdot A = I$ :

$$
A \cdot A^{-1} = \begin{pmatrix} -1 & 0 & 1 \\ 0 & 1 & 0 \\ 2 & 1 & 0 \end{pmatrix} \cdot \begin{pmatrix} 0 & -\frac{1}{2} & \frac{1}{2} \\ 0 & 1 & 0 \\ 1 & -\frac{1}{2} & \frac{1}{2} \end{pmatrix} = \begin{pmatrix} -0+0+1 & \frac{1}{2}+0-\frac{1}{2} & -\frac{1}{2}+0+\frac{1}{2} \\ 0+0+0 & 0+1-0 & 0+0+0 \\ 0+0+0 & -1+1-0 & 1+0+0 \end{pmatrix} = \begin{pmatrix} 1 & 0 & 0 \\ 0 & 1 & 0 \\ 0 & 0 & 1 \end{pmatrix}.
$$

$$
A^{-1} \cdot A = \begin{bmatrix} 0 & 2 & 2 \\ 0 & 1 & 0 \\ 1 & -\frac{1}{2} & \frac{1}{2} \end{bmatrix} \cdot \begin{bmatrix} 1 & 0 & 1 \\ 0 & 1 & 0 \\ 2 & 1 & 0 \end{bmatrix} = \begin{bmatrix} 0 & 0 & 0 & 1 \\ -0 + 0 + 0 & 0 + 1 + 0 & 0 + 0 + 0 \\ -1 - 0 + 1 & 0 - \frac{1}{2} + \frac{1}{2} & 1 - 0 + 0 \end{bmatrix} = \begin{bmatrix} 1 & 0 & 0 \\ 0 & 1 & 0 \\ 0 & 0 & 1 \end{bmatrix}.
$$

**Ejercicio 2<sup>o</sup>)** En el espacio se dan las rectas  $r = \left\{ \frac{d}{dt} \right\}$  $\Big\{z=3$  $r \equiv \{ y = 1 - \lambda \mid y \mid s \equiv x - 1 = y = z - 3$ . Obtener  $\int x = \lambda$ 

razonadamente:

a ) Un vector director de cada una de dichas rectas r y s.

b ) La ecuación del plano α perpendicular a la recta r que pasa por el punto A(0, 1, 3).

c) El punto P de intersección de las rectas r y s y la ecuación del plano  $\pi$  que contiene a estas rectas r y s.

### **Solución**

a )

 Por la forma en que están expresadas las rectas, la deducción de un vector de cada una de ellas es inmediato:

$$
\overrightarrow{v_r} = (1, -1, 0) \overrightarrow{v_s} = (1, 1, 1)
$$

 $b)$ 

El plano α, por ser perpendicular a r, tiene como vector normal al vector director de r, es decir:  $\vec{n} = (1, -1, 0)$ .

El plano  $\alpha$  tiene por ecuación general:  $\alpha = x - y + D = 0$ .

Para hallar el valor de D tenemos en cuenta que contiene al punto A(0, 1, 3):

$$
\begin{aligned}\n\alpha & \equiv x - y + D = 0 \\
A(0, 1, 3) & \Longrightarrow 0 - 1 + D = 0 \Rightarrow \underline{D} = 1.\n\end{aligned}
$$

$$
\alpha \equiv x - y + 1 = 0
$$

c )

 No se nos pide la demostración de que las rectas se cortan, lo cual damos por cierto.

Expresamos la recta s por unas ecuaciones paramétricas:

$$
s \equiv x - 1 = y = z - 3 = \mu \implies s \equiv \begin{cases} x = 1 + \mu \\ y = \mu \\ z = 3 + \mu \end{cases}.
$$

El punto de corte se obtiene de la igualación de las ecuaciones de las rectas:

$$
r \equiv \begin{cases} x = \lambda \\ y = 1 - \lambda \\ z = 3 \\ \end{cases}
$$
  
\n
$$
\begin{cases} x = \lambda \\ y = 1 - \lambda \\ y = \mu \\ z = 3 + \mu \end{cases} \Rightarrow \lambda = 1 + \mu
$$
  
\n
$$
\begin{cases} \lambda = 1 + \mu \\ y = \mu \\ z = 3 + \mu \end{cases} \Rightarrow \mu = 0 \; ; \; \underline{\lambda} = 1 \Rightarrow \underline{P(1, 0, 3)}.
$$

El plano π, por contener a las rectas r y s, tiene como vectores directores a los vectores directores de las rectas. Considerando, por ejemplo, el punto P(1, 0, 3), la expresión de  $\pi$  por su ecuación general es la siguiente:

$$
\pi(P; \overrightarrow{v_r}, \overrightarrow{v_s}) \equiv \begin{vmatrix} x-1 & y & z-3 \\ 1 & -1 & 0 \\ 1 & 1 & 1 \end{vmatrix} = 0 \; ; \; -(x-1)+(z-3)+(z-3)-y=0 \; ;
$$

$$
-(x-1)+2(z-3)-y=0 \; ; \; -x+1+2z-6-y=0 \; \Rightarrow \; \pi \equiv x+y-2z+5=0 \; .
$$

**Ejercicio 3º)** Se desea construir un campo rectangular con vértices A, B, C y D, de manera que:

Los vértices A y B sean puntos del arco de la parábola  $y = 4 - x^2$ ,  $-2 \le x \le 2$  y el segmento de extremos A y B es horizontal.

Los vértices C y D sean puntos del arco de la parábola  $y = x^2 - 16$ ,  $-4 \le x \le 4$  y el segmento de extremos C y D es también horizontal.

 Los puntos A y C deben tener la misma abscisa cuyo valor es el número real positivo x.

 Los puntos B y D deben tener la misma abscisa cuyo valor es el número real negativo -x.

Se pide obtener razonadamente:

a ) La expresión S(x) del área del campo rectangular en función del número real positivo x.

b ) El número real positivo x para el que el área S(x) es máxima.

c ) El valor del área máxima.

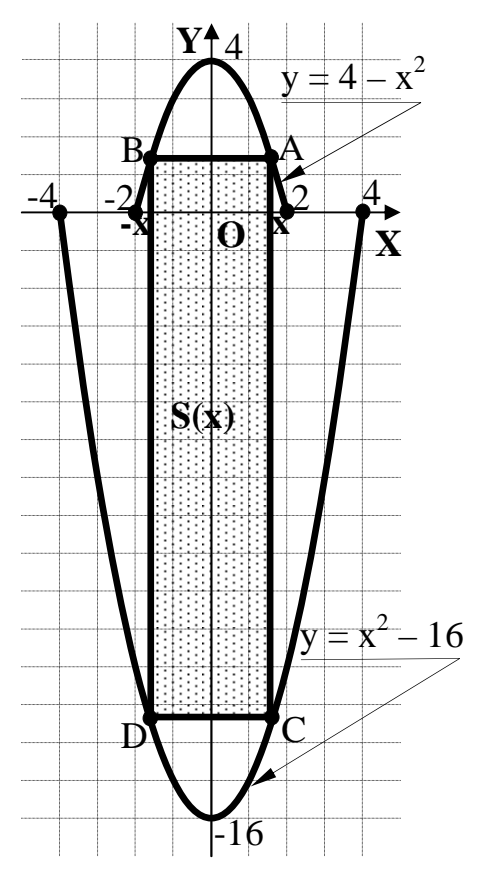

# **Solución**

 La representación gráfica de la situación es, aproximadamente, la expresada en la figura adjunta.

Los puntos A, B, C y D tienen las siguientes coordenadas:

A(x, 4-x<sup>2</sup> ), B(-x, 4-x<sup>2</sup> ), C(x, x<sup>2</sup> -16) y D(-x, x<sup>2</sup> -16).

a )

La expresión de  $S(x)$  es la siguiente:

$$
S(x) = 2x \cdot [4 - x^2 - (x^2 - 16)] = 2x \cdot (4 - x^2 - x^2 + 16) =
$$
  
= 2x \cdot (20 - 2x<sup>2</sup>) \Rightarrow  $\underline{S(x) = 4x(10 - x^2)}$ 

 $b)$ 

 El área será máxima cuando su derivada sea cero y resulte negativa la segunda derivada para los valores que anulan la primera:

$$
S(x) = 4x \cdot (10 - x^2) = 40x - 4x^3 \implies S'(x) = 40 - 12x^2 \implies S''(x) = -24x.
$$

$$
S'(x) = 0 \implies 40 - 12x^2 = 0 \text{ ; } 10 - 3x^2 = 0 \text{ ; } x^2 = \frac{10}{3} \text{ ; } x = \pm \sqrt{\frac{10}{3}} = \pm \frac{\sqrt{30}}{3} \implies \begin{cases} x_1 = -\frac{\sqrt{30}}{3} \\ \frac{x_1 = +\frac{\sqrt{30}}{3}}{3} \end{cases}.
$$

Como es evidente,  $x > 0$ , la solución es 3  $x = \frac{\sqrt{30}}{2}$ , como se justifica a continuación con la segunda derivada:

$$
S''(x) = -24x \implies S''\left(\frac{\sqrt{30}}{3}\right) = -24 \cdot \frac{\sqrt{30}}{3} = -8\sqrt{30} < 0 \implies \underbrace{M \text{ aximo para } x = \frac{\sqrt{30}}{3}}_{x = \frac{\sqrt{30}}{3} \text{ unidades}}.
$$

c )

El valor del área máxima es la siguiente:

$$
S(x) = 4x(10 - x^{2}) \implies S = 4 \cdot \frac{\sqrt{30}}{3} \cdot \left(10 - \frac{30}{9}\right) = 4 \cdot \frac{\sqrt{30}}{3} \cdot \frac{60}{9} = \frac{80\sqrt{30}}{9} \approx 48'69.
$$

$$
S_{MAXIMA} = \frac{80\sqrt{30}}{9} u^{2} \approx 48'69 u^{2}
$$